## http://www.nsauditor.com

## Nsasoft IIc.

## **Trace Route**

TraceRoute is a tool that traces the route (the specific gateway computer at each hop) from a client machine to the remote host by reporting all router IP addresses between. It also calculates and displays the amount of time each hop takes. TraceRoute is a handy tool for both understanding where problems exist in the Internet network and getting a detailed sense of the Internet itself.

.

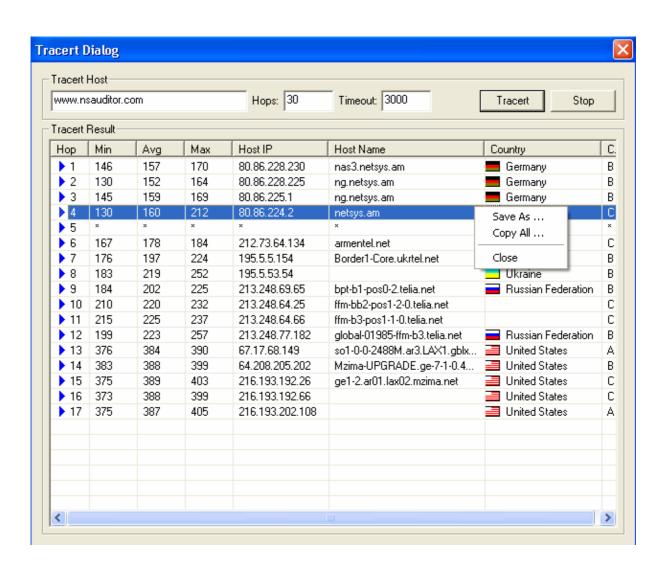

To start the process enter the host addres into **Tracert Host** and click on the **Tracert** button.

The following parameters can be set during the process:

**Hops** - the number of hops to trace.

**Timeout** – the maximum time that TraceRoute will wait for the response form router.

The traceing process results can be stored in the text file by right clicking and selecting **Save As** popup menu item.

To stop the traceing process click **Stop**.